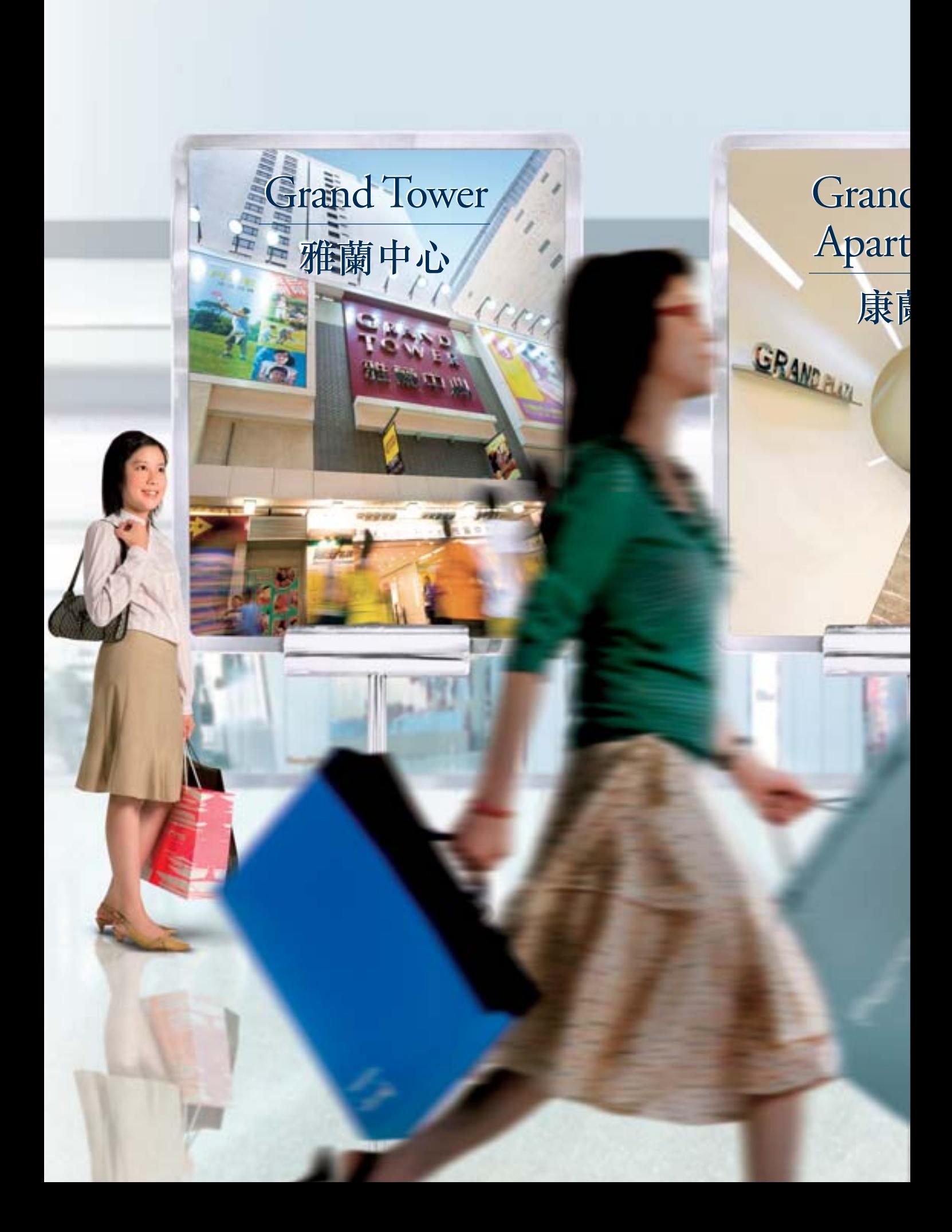

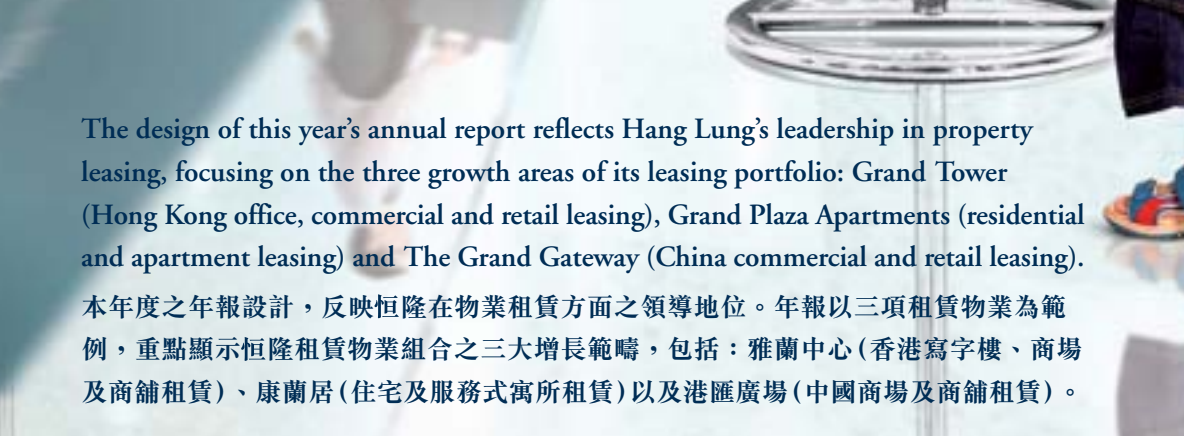

The Grand Gateway

港匯廣場

l Plaza

ments

葛居